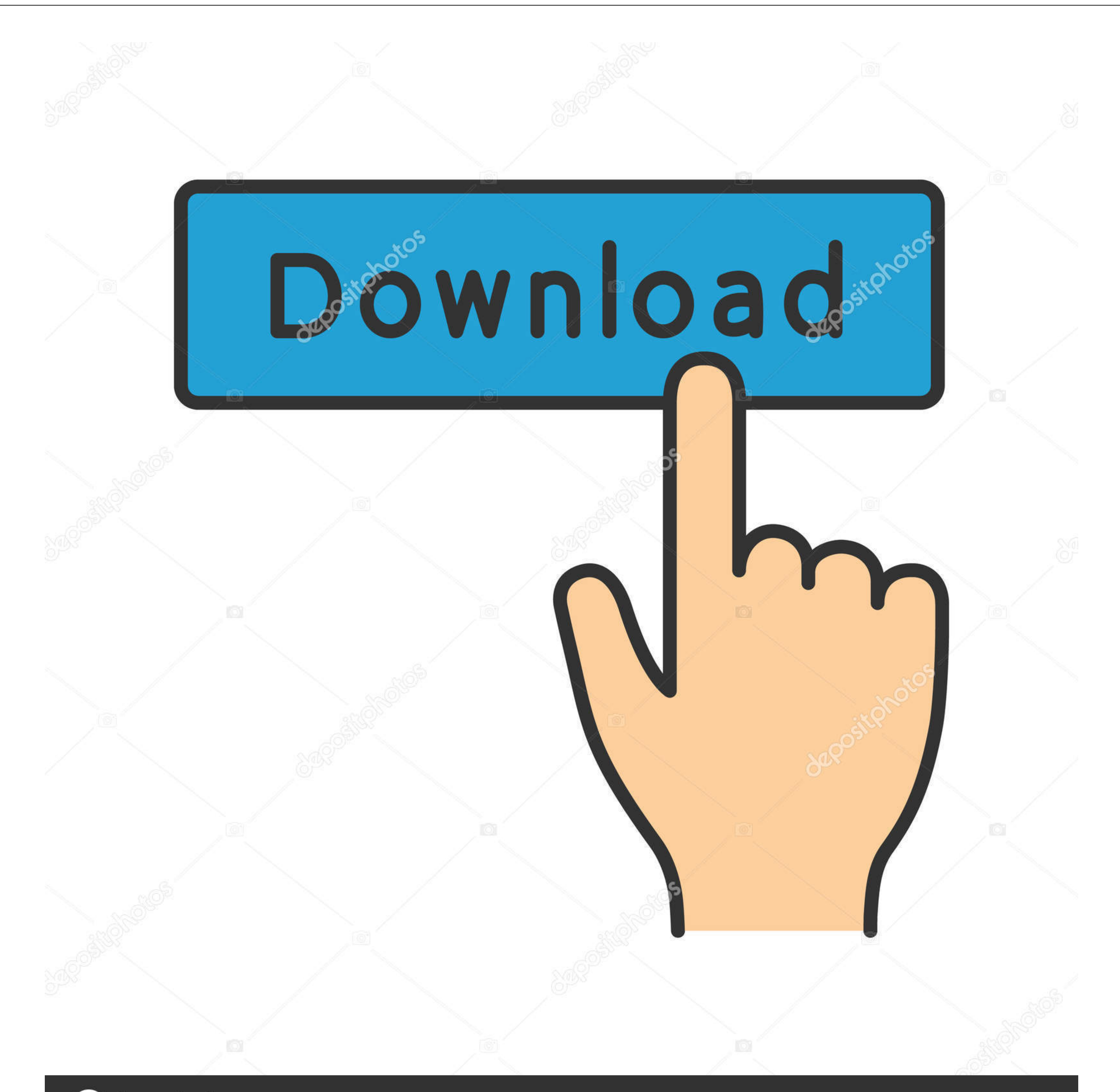

# **@depositphotos**

Image ID: 211427236

www.depositphotos.com

#### [Dell N5110 Network Controller Driver Download](https://geags.com/1vfskb)

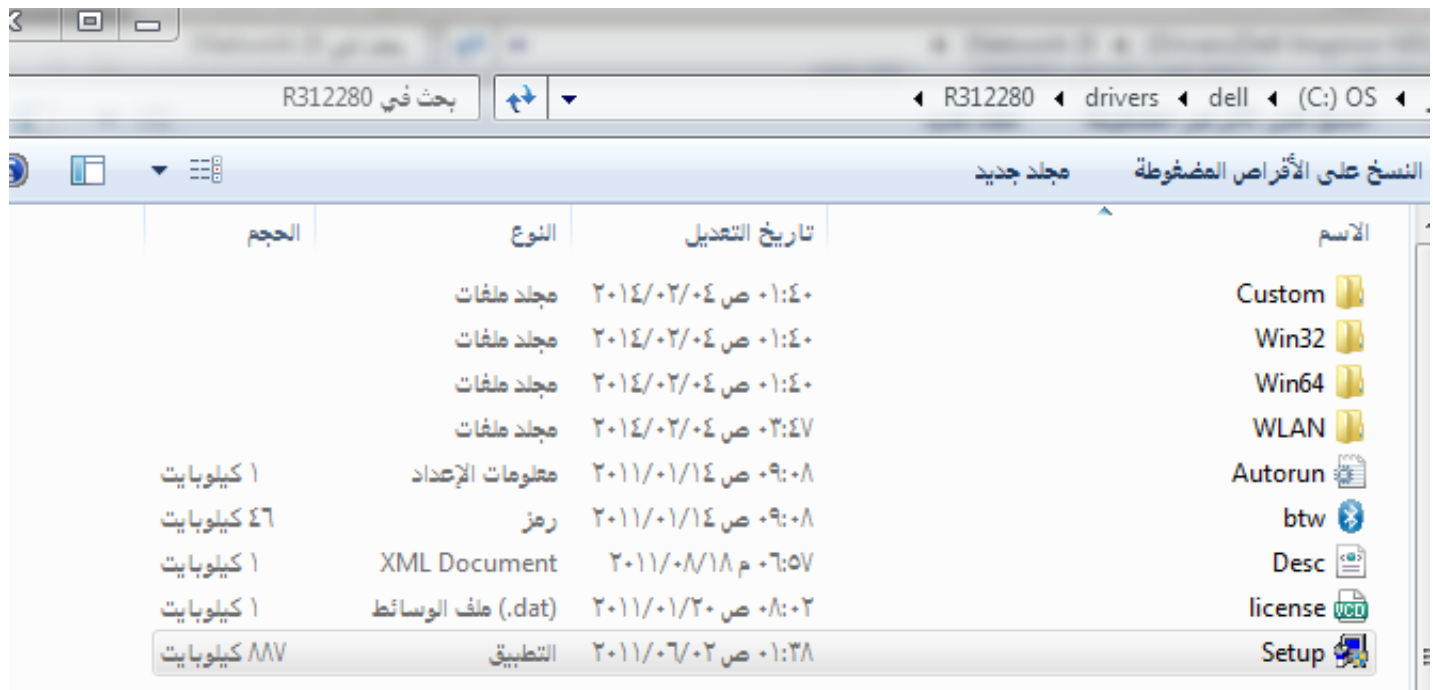

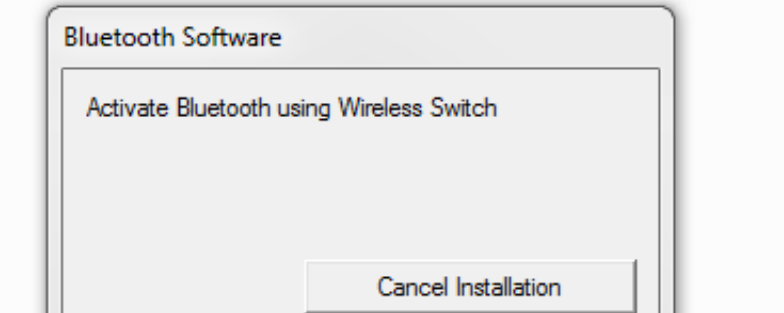

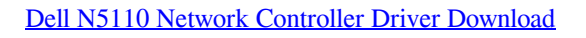

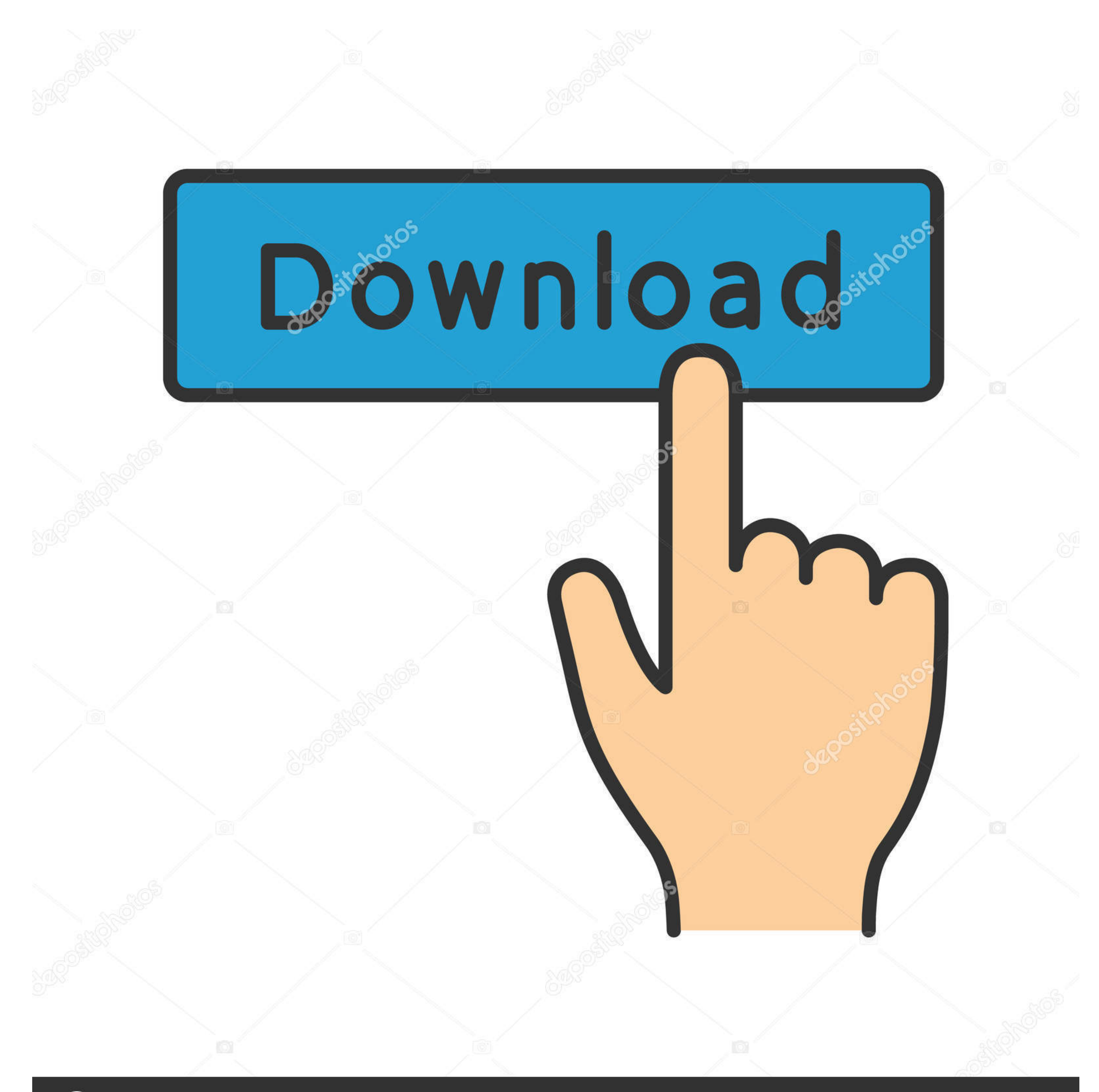

**@depositphotos** 

Image ID: 211427236 www.depositphotos.com Still, I have to install a third party webcam application to use the camera I never found a driver software for 5110 webcam on support.. In fact I'm new to the community and didn't find any other place to ask for help.

Should I consider visiting the local service centre or take it as a software issue and re-install the older drivers? Your suggestions will be very highly regarded.. Click on 'Start' and in the search box type 'Device Manag Webcam'.

dell network controller driver, dell network controller driver windows 10, dell network controller driver windows 7 64 bit, dell network controller driver windows 7 32 bit, dell network controller driver windows 7, dell ne free download, dell network controller driver windows 10 64 bit, dell network controller driver windows 8

#### **dell network controller driver**

exe file), the Bluetooth is slow and takes too long to pair and fails to connect some devices.. Press 'ESC' to exit from the BIOS screen. Hi cheriankalathur, In case webcam is not working even after reinstalling the Webcam key on the keyboard every two seconds.. Dear Rick Your suggestions have always been very helpful I'm sorry if I mentioned my problems at the wrong place.

After upgrading to the driver for Bluetooth (which is Bluetooth and Wifi driver in a single.. dell What I want to know is, can I use the laptop webcam as a camera/video mirror without a third party application? My machine In the BIOS screen press F9 to load defaults and F10 to save.

In case, it is not listed under 'Other Devices', I request you to follow the steps given below: Completely shut the system down.. If it is not listed under 'Imaging Devices', check under 'Other devices'.. A02 Download Driv camera I did install the windows 7 only once since I bought the machine and I followed the order of driver installation in your link. e10c415e6f

### **dell network controller driver windows 10**

## **dell network controller driver windows 7**